## **УТВЕРЖДАЮ**

 $\mathbf{r}$ 

И.о. министра цифрового развития, связи и массовых коммуникаций Республики Коми Polucient В.В. Осипов 2023 г. « 15 » response

## ОТЧЕТ О ВЫПОЛНЕНИИ ГОСУДАРСТВЕННОГО ЗАДАНИЯ №1

## на 2022 год и на плановый период 2023 и 2024 годов

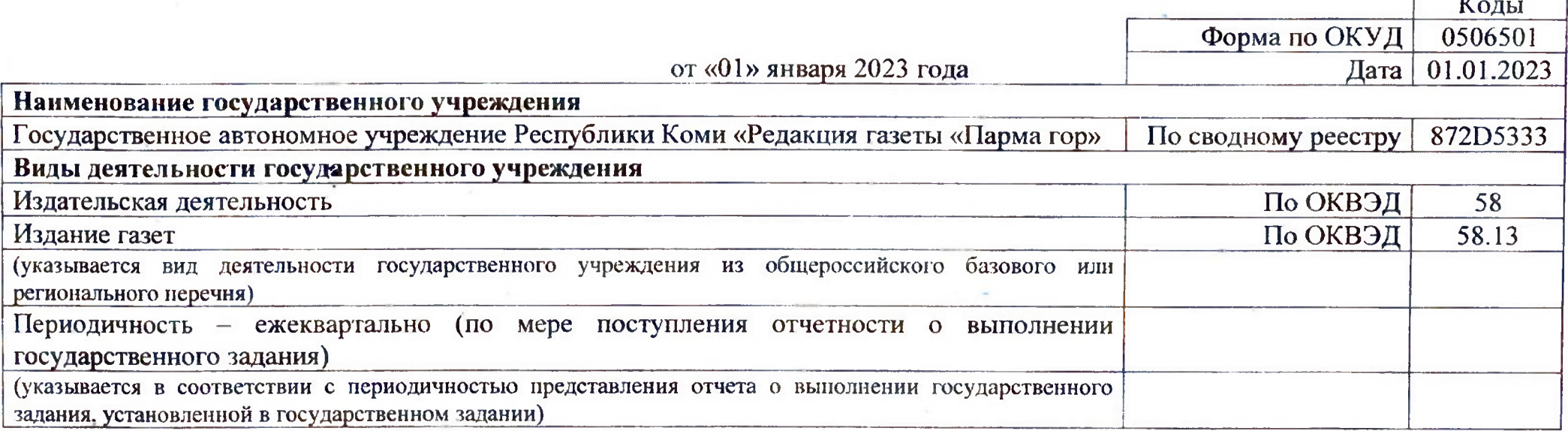

## Часть 1. Сведения о выполняемых работах

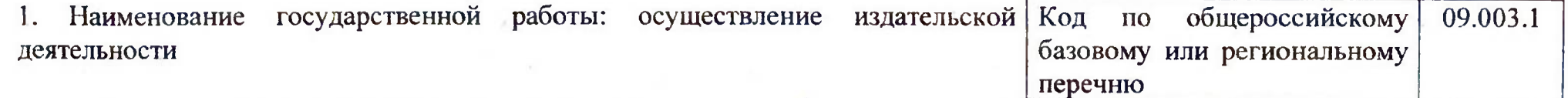

2. Категории потребителей государственной работы: органы государственной власти, органы местного самоуправления, физические лица, юридические лица

3. Сведения о фактическом достижении показателей, характеризующих объем работы:

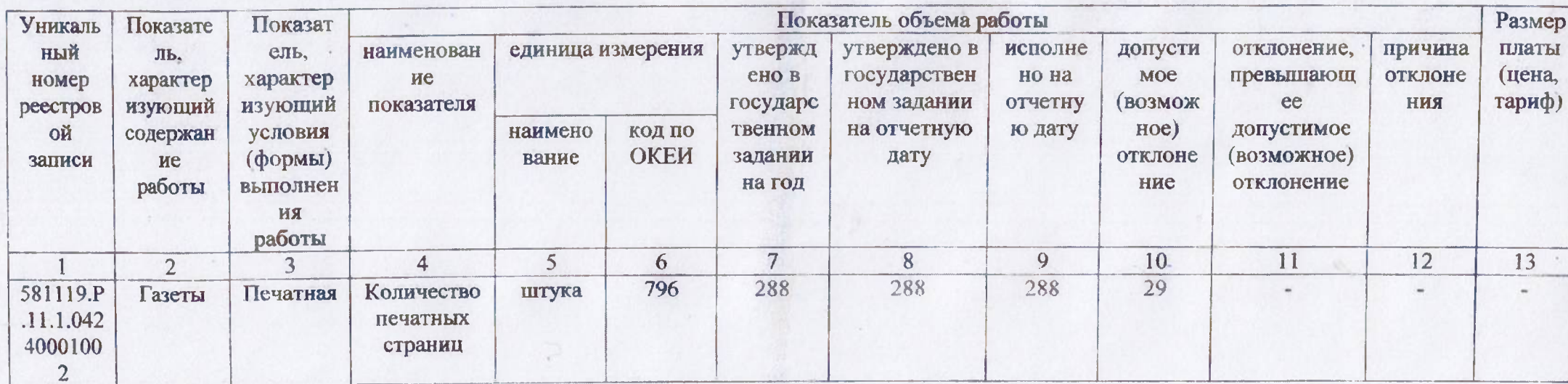

Руководитель - главный редактор

By

Ņ

Васильева О.А.

«31» января 2023 года